# <sup>A</sup>UCL

## **Parallel Computing: a brief discussion**

Marzia Rivi

Astrophysics Group Department of Physics & Astronomy

Research Programming Social – Nov 10, 2015

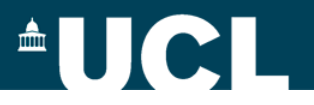

### **What is parallel computing?**

#### Traditionally, software has been written for **serial computation**:

- To be run on a single computer having a single core.
- A problem is broken into a discrete series of instructions.
- Instructions are executed one after another.
- Only one instruction may execute at any moment in time.

**Parallel computing** is the simultaneous use of multiple compute resources to solve a computational problem:

- A problem is broken into discrete parts that can be solved concurrently.
- Instructions from each part executed simultaneously on different cores.

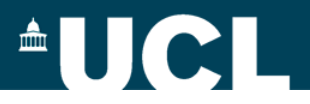

### **Why parallel computing?**

- **Save time and/or money**:
	- in theory, more resources we use, shorter the time to finish, with potential cost savings.

#### • **Solve larger problems**:

- when the problems are so large and complex, it is impossible to solve them on a single computer, e.g. "Grand Challenge" problems requiring PetaFLOPS and PetaBytes of computing resources (en.wikipedia.org/wiki/Grand\_Challenge).
- Many scientific problems can be tackled only by **increasing processor performances**.
- Highly complex or memory greedy problems can be solved only with **greater computing capabilities**.
- **Limits to serial computing**: physical and practical reasons

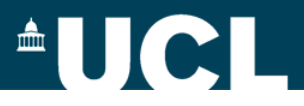

### **Who needs parallel computing?**

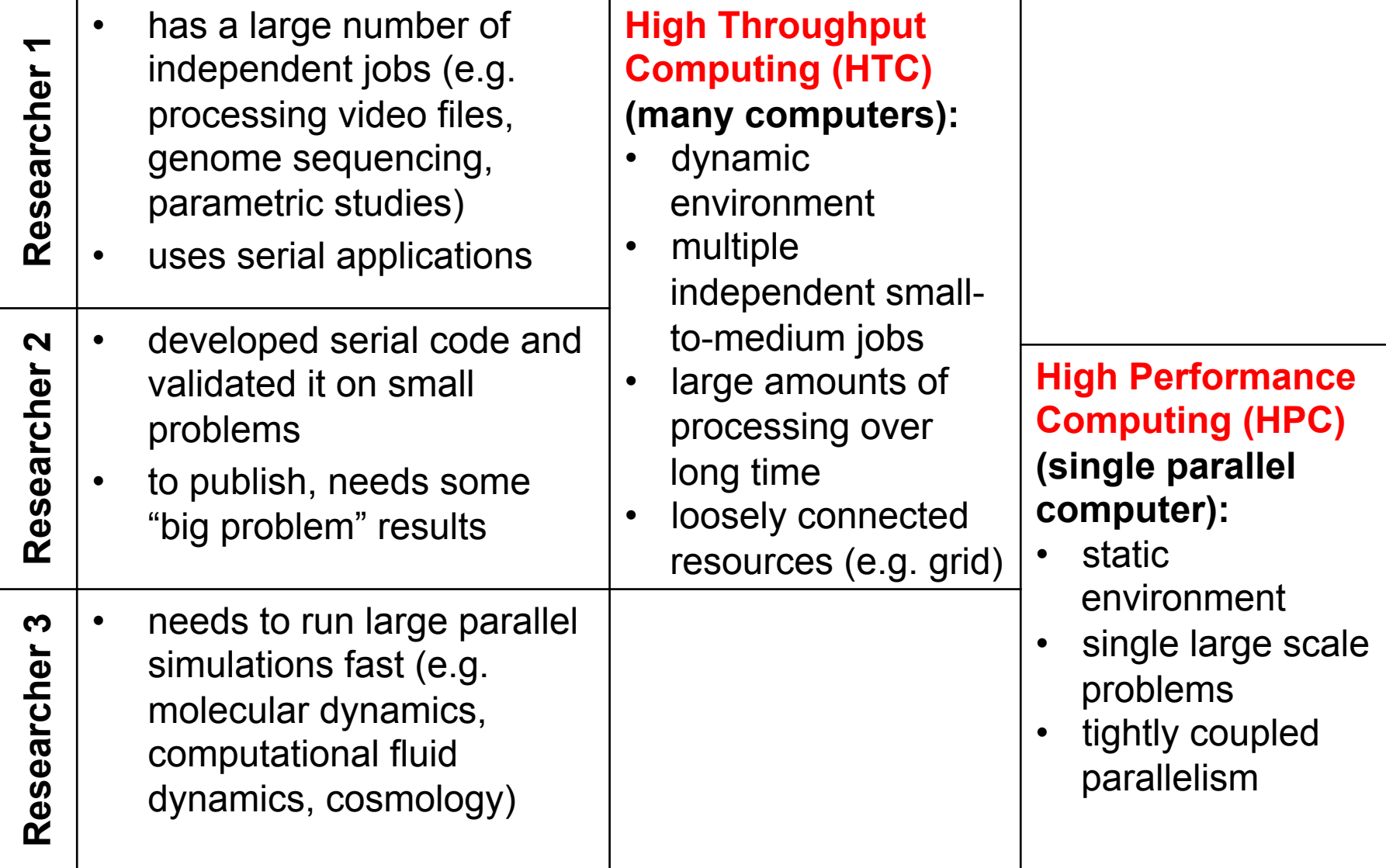

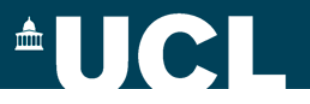

### **How to parallelise an application?**

#### **Automatic parallelisation** tools:

- compiler support for vectorisation of operations (SSE and AVX) and threads parallelisation (OpenMP)
- specific tools exists but limited practical use
- all successful applications require intervention and steering

#### Parallel **code development** requires:

- programming **languages** (with support for parallel libraries, APIs)
- parallel programming **standards** (such as MPI and OpenMP)
- **compilers**
- performance **libraries/tools** (both serial and parallel)

But…, more that anything, it requires **understanding:**

- **the algorithms** (program, application, solver, etc.):
- the factors that influence **parallel performance**

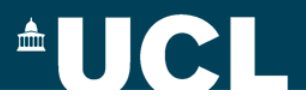

### **How to parallelise an application?**

- First, make it **work**!
	- analyse the key features of your parallel algorithms:
		- **parallelism**: the type of parallel algorithm that can use parallel agents
		- **granularity**: the amount of computation carried out by parallel agents
		- **dependencies**: algorithmic restrictions on how the parallel work can be scheduled
	- re-program the application to run in parallel and validate it
- Then, make it work **well**!
	- Pay attention to the key aspects of an optimal parallel execution:
		- **data locality** (computation vs. communication)
		- **scalability** (linear scaling is the holy grail: execution time is inversely proportional with the number of processors)
	- Use profilers and performance tools to identify problems.

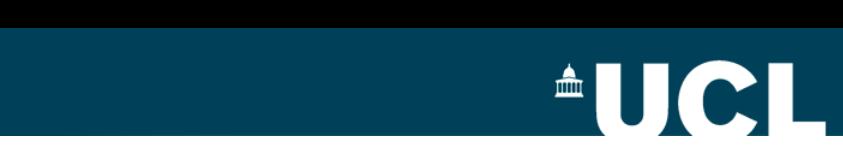

### **Task Parallelism**

Thread (or task) parallelism is based on executing concurrently different parts of the algorithm.

#### **Features**

- Different independent sets of instructions applied to single set (or multiple sets) of data.
- May lead to *work imbalance*  and may not scale well and *performance limited by the slowest process*.

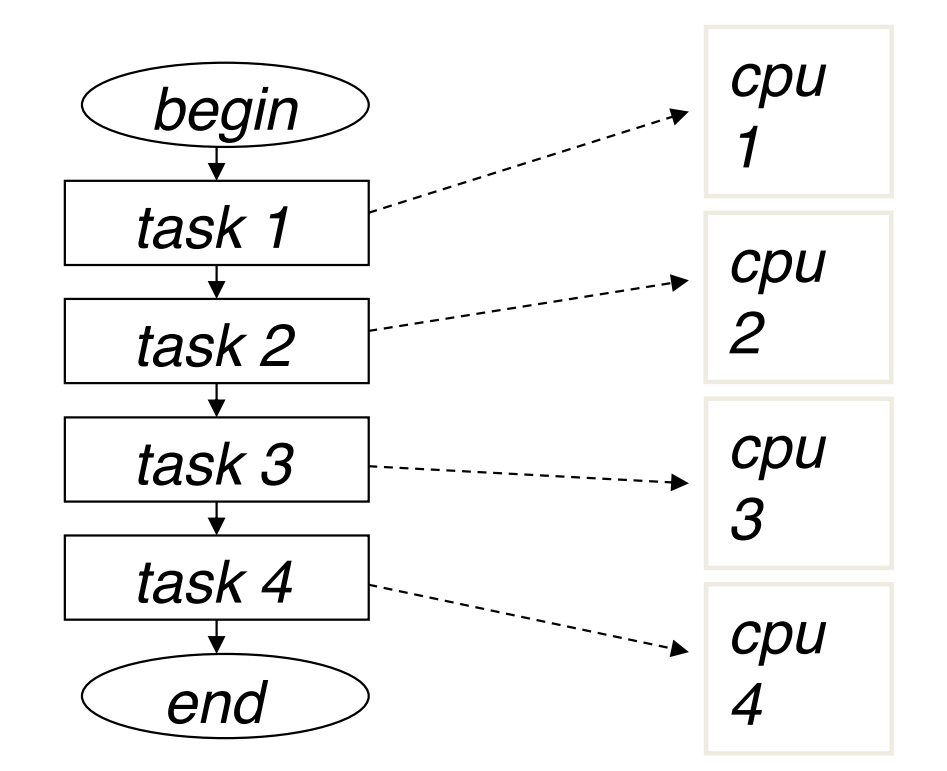

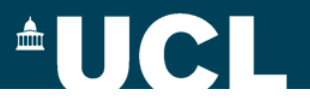

### **Data Parallelism**

Data parallelism through the processors. The computed through the processors. processors. Data parallelism means **spreading data** to be computed

#### **Features**

- The same sets of instructions applied to different (parts of the) data.
- Processors work only on data assigned to them and communicate when necessary.

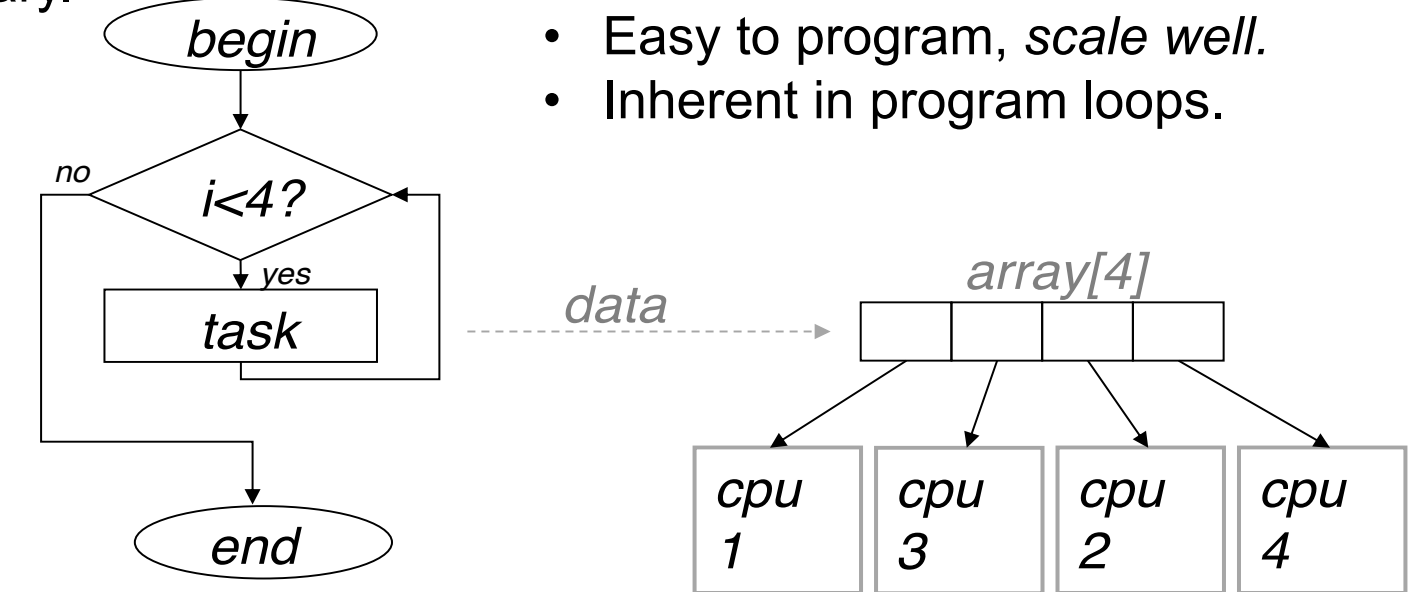

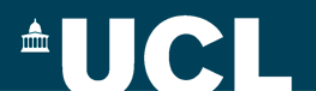

### **Granularity**

#### • **Coarse**

- parallelise large amounts of the total workload
- in general, the coarser the better
- minimal inter-processor communication
- can lead to imbalance

#### • **Fine**

- parallelise small amounts of the total workload (e.g. inner loops)
- can lead to unacceptable parallel overheads (*e.g.* communication)

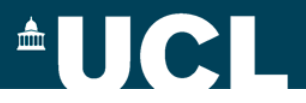

### **Dependencies**

### Dictate the order of operations, imposes limits on In the following example the i index loop can be parallelized: parallelism and requires parallel **synchronisation**.

In this example the *i* index loop can be parallelized:

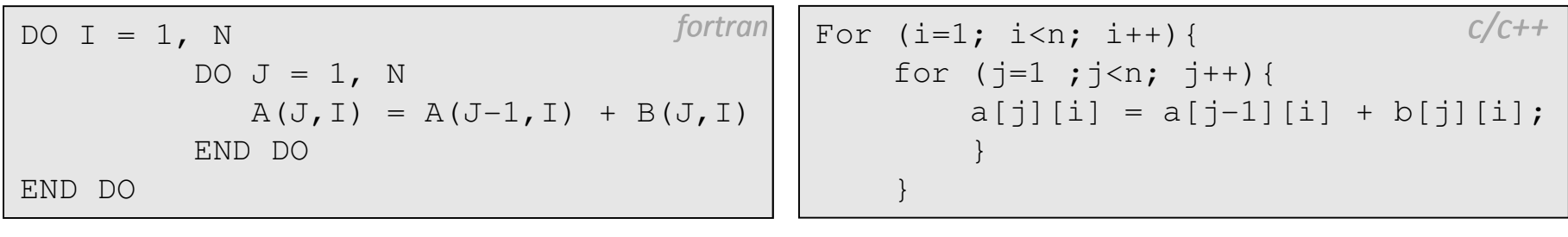

In this loop parallelization is dependent on the K value: In this loop parallelization is dependent on the *k* value:

```
<u>Do i mare del continuo del continuo del continuo del continuo del continuo del continuo del continuo del conti</u>
                    A(I) = A(I-K) + B(I)/C(I)
                                                        fortran For (i=m; i<n; i++){
                                                        \textit{fortran} For (i=m; i<n; i++){
                                                                           a[i] = a[i-k] + b[i]/c[i];c/c++
DO I = M, N
                   A(I) = A(I-K) + B(I)/C(I)END DO
                                                                           }
                                                                                                                            c/c++
```
If  $k > M-N$  or  $k < N-M$  parallelization is straightforward.  $\sum_{i=1}^{n}$  K  $\sum_{i=1}^{n}$  or  $K \leq N-1$  parallelization is straightforward. If *k* > M-N or *k* < N-M parallelization is straightforward.

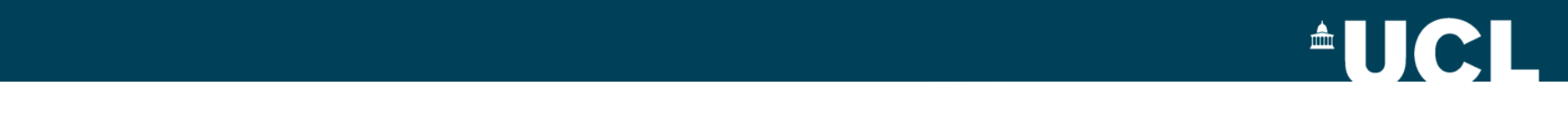

#### **Parallel computing models**   $\blacksquare$ access memory of the matter memory of the matter of the matter of the set of the set of the set of the set of the set of the set of the set of the set of the set of the set of the set of the set of the set of the set of th **Parallel computing models** must use communications of the must use  $\mathbb{R}$

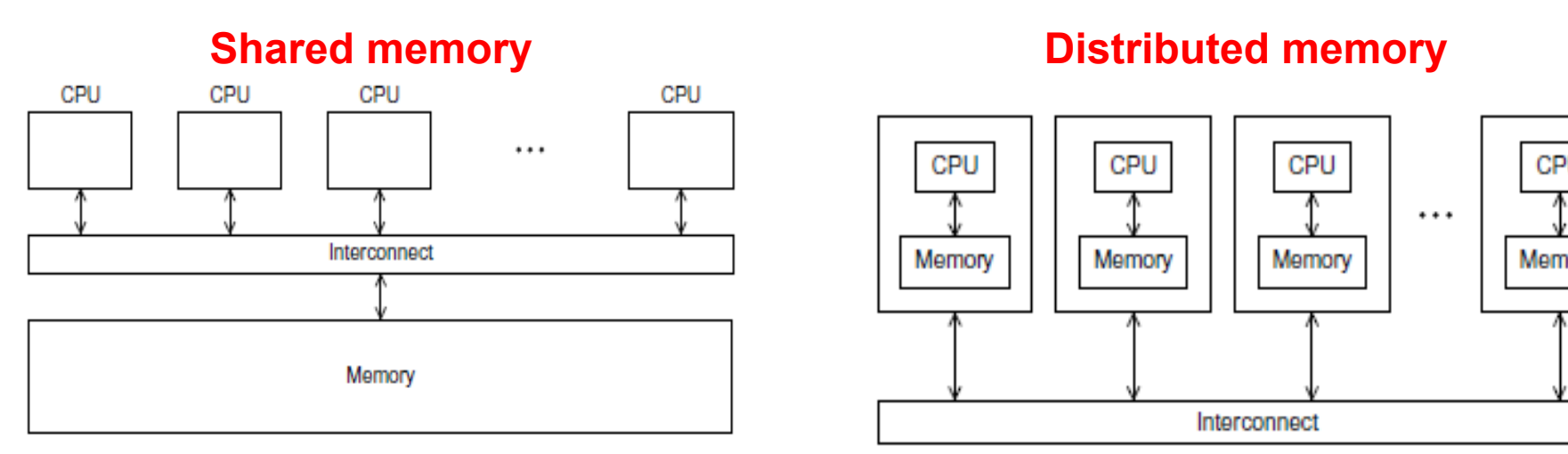

- Each processor has direct access to **common physical memory**  (e.g. multi-processors, cluster nodes).
- Agent of parallelism: the **thread**  (program = collection of threads).
- Threads exchange information *implicitly* by **reading/writing shared variables.**
- Programming standard: **OpenMP**.

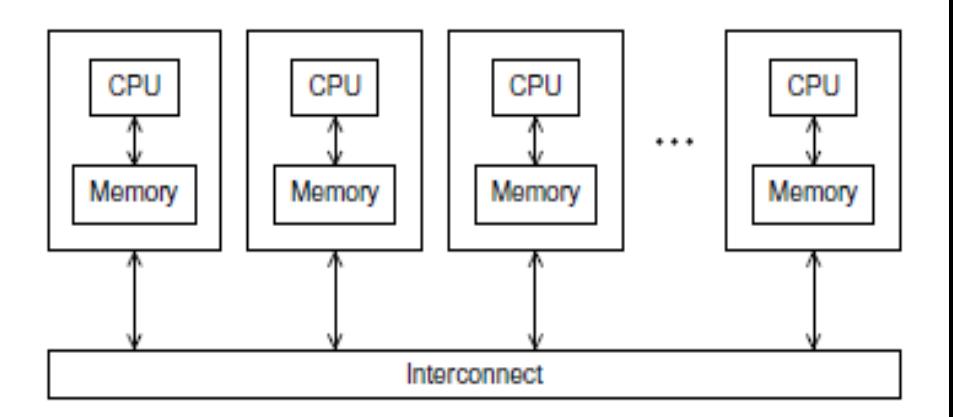

- **Shared Memory •** Local processor memory is invisible to **contain the Memory** *Shared Memory Distributed Memory* all other processors, **network based memory access** (e.g. computer clusters).
	- Agent of parallelism: the **process**  (program = collection of processes).
	- Exchanging information between processes requires **communications**.
	- Programming standard: **MPI**.

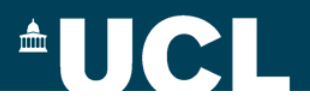

### **OpenMP**

#### http://www.openmp.org

API instructing the compiler what can be done in parallel (**high-level programming**).

- Consisting of:
	- compiler **directives**
	- runtime **library functions**
	- environment **variables**

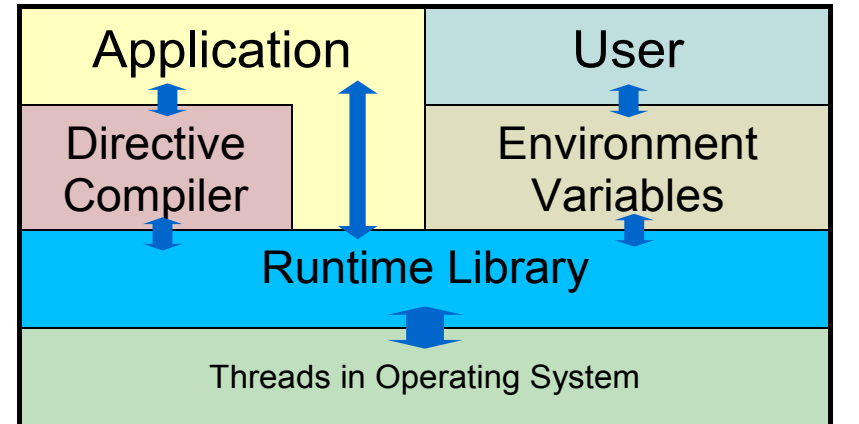

- Supported by most compilers for Fortran and C/C++.
- Usable as serial code (threading ignored by serial compilation).
- By design, suited for data parallelism.

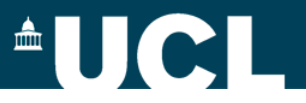

### **OpenMP**

Threads are generated automatically at runtime and scheduled by the OS.

- **Thread creation / destruction overhead.**
- Minimise the number of times parallel regions are entered/exited.

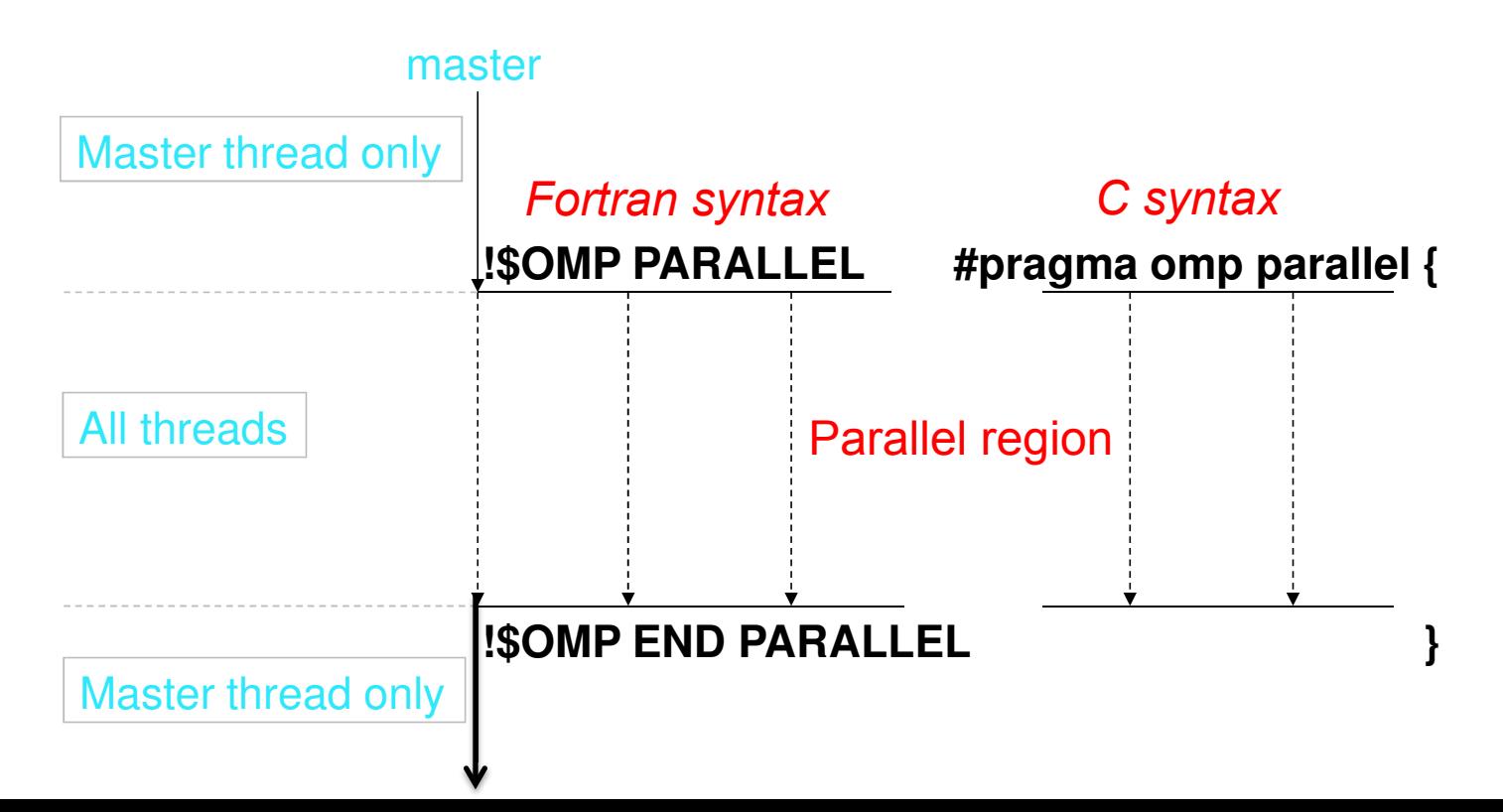

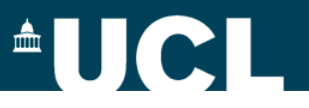

### **OpenMP - example**

**Objective:** vectorise a loop, to map the sin operation to vector x in parallel.

**Idea:** instruct the compiler on what to parallelise (the loop) and how (private and shared data) and let it do the hard work.

#### **In C:**

```
#pragma omp parallel for shared(x, y, J) private(j)
for (j=0; j< J; j++) {
   y[j] = \sin(x[j]);}
```
#### **In Fortran:**

```
\text{Some parallel do shared}(x, y, J) private(j)do j = 1, Jy(j) = sin(x(j))end do 
$omp end parallel do
```
**Number of threads** is set by environment variable OMP\_NUM\_THREADS or programmed for using the RTL function omp set num threads().

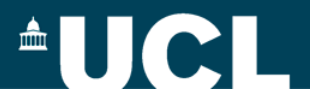

### **MPI - Message Passing Interface**

http://www.mpi-forum.org/

MPI is a specification for a Distributed-Memory API designed by a committee for Fortran, C and C++ languages.

#### • **Two versions**:

- MPI 1.0, quickly and universally adopted (most used and useful)
- MPI 2.0, is a superset of MPI 1.0 (adding parallel I/O, dynamic process management and direct remote memory operations) but is not so popular.

#### • **Many implementations**

- open software (MPICH, MVAPICH, OpenMPI)
- vendor (HP/Platform, SGI MPT, Intel).

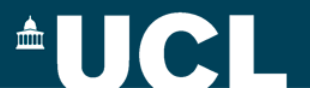

### **MPI implementation components**

- **Libraries** covering the functionality specified by the standard.
- **Header files**, specifying interfaces, constants etc.
	- $C/C++:$  mpi.h
	- Fortran: mpif.h
- **Tools** to compile and link MPI applications (wrappers around serial compilers)
	- Fortran: mpif77, mpif90
	- C: mpicc
	- C++: mpicxx, mpiCC
- An MPI application **launcher** (mapping processes to CPUs) mpirun -np <n processes> <executable>

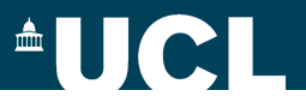

### **MPI - overview**

- **Processes** (MPI tasks) are mapped to **processors** (CPU cores).
- **Start/stop mechanisms:** 
	- MPI Init() to initialise processes
	- MPI Finalize() to finalise and clean up processes

#### • **Communicators:**

- a communicator is a collection (network) of processes
- $-$  default is MPI COMM WORLD, which is always present and includes all processes requested by  $mpirun$
- only processes included in a communicator can communicate

#### • **Identification mechanism:**

- process id: MPI\_Comm\_rank()
- communicator size (number of processes): MPI\_Comm\_size()

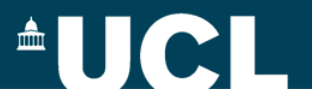

### **MPI - communication**

#### **Inter-process communication** (the cornerstone of MPI programming):

- **one-to-one** communication (*send, receive*)
- **one-to-many** communication (*broadcasts, scatter*)
- **many-to-one** communication (*gather*)
- **many-to-many** communication (*allgather*)
- **reduction** (*e.g.* global sums, global max/min) (a special many-to-one!)
- process **synchronisation** (*barriers*)

#### **Domain decomposition**

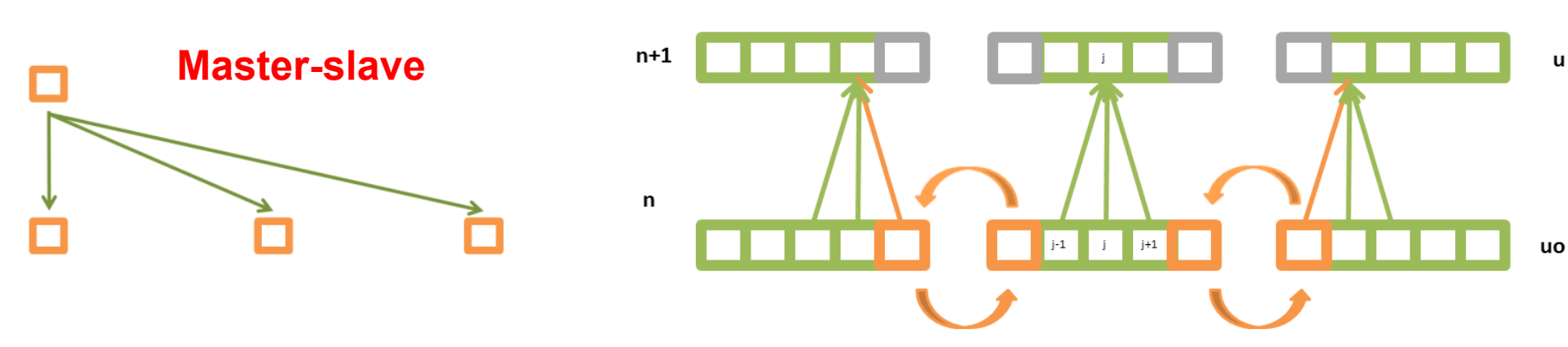

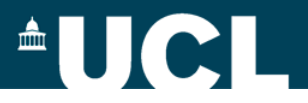

### **MPI - example**

```
#include "mpi.h" 
#include <stdio.h> 
#include <stdlib.h> 
int main( int argc, char *argv[]) 
\{int my_rank, numprocs; char message[100]; int dest, tag, source; MPI_Status<br>status;
status; 
    MPI Init(&argc, &argv);
    MPI Comm_rank(MPI_COMM_WORLD, &my_rank);
    MPI Comm_size(MPI_COMM_WORLD, &numprocs);
    if (my rank != 0)
\left\{ \begin{array}{c} 1 \end{array} \right.sprintf(message,"Greetings from process %d !\0",my_rank); dest = 0;<br>tag = 0:
            \text{tag} = 0;MPI Send(message, sizeof(message), MPI CHAR, dest, tag, MPI COMM WORLD);
       } else { 
            for (source = 1; source \leq (numprocs-1); source++)
\left\{ \begin{array}{cc} 0 & 0 & 0 \\ 0 & 0 & 0 \\ 0 & 0 & 0 \\ 0 & 0 & 0 \\ 0 & 0 & 0 \\ 0 & 0 & 0 \\ 0 & 0 & 0 \\ 0 & 0 & 0 \\ 0 & 0 & 0 \\ 0 & 0 & 0 \\ 0 & 0 & 0 \\ 0 & 0 & 0 \\ 0 & 0 & 0 & 0 \\ 0 & 0 & 0 & 0 \\ 0 & 0 & 0 & 0 \\ 0 & 0 & 0 & 0 & 0 \\ 0 & 0 & 0 & 0 & 0 \\ 0 & 0 & 0 & 0 & 0 \\ 0 & 0 & 0 & 0 & 0 \\ 0 & 0MPI Recv(message, 100, MPI CHAR, source, tag, MPI COMM WORLD, &status);
               printf("%s\n", message);
 } 
\left\{\begin{array}{ccc} & & \ & \end{array}\right\}MPI Finalize();
} 
                                                                   If the program is executed with two program is executed with two program is executed with two processes the output is:
                                                                   If the program is executed with four processes the output is:
                                                                  Greetings from process 1!
                                                                  Greetings from process 2!
                                                                  Greetings from process 3!
```
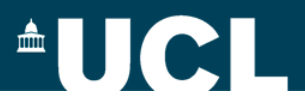

### **Distributed vs shared memory**

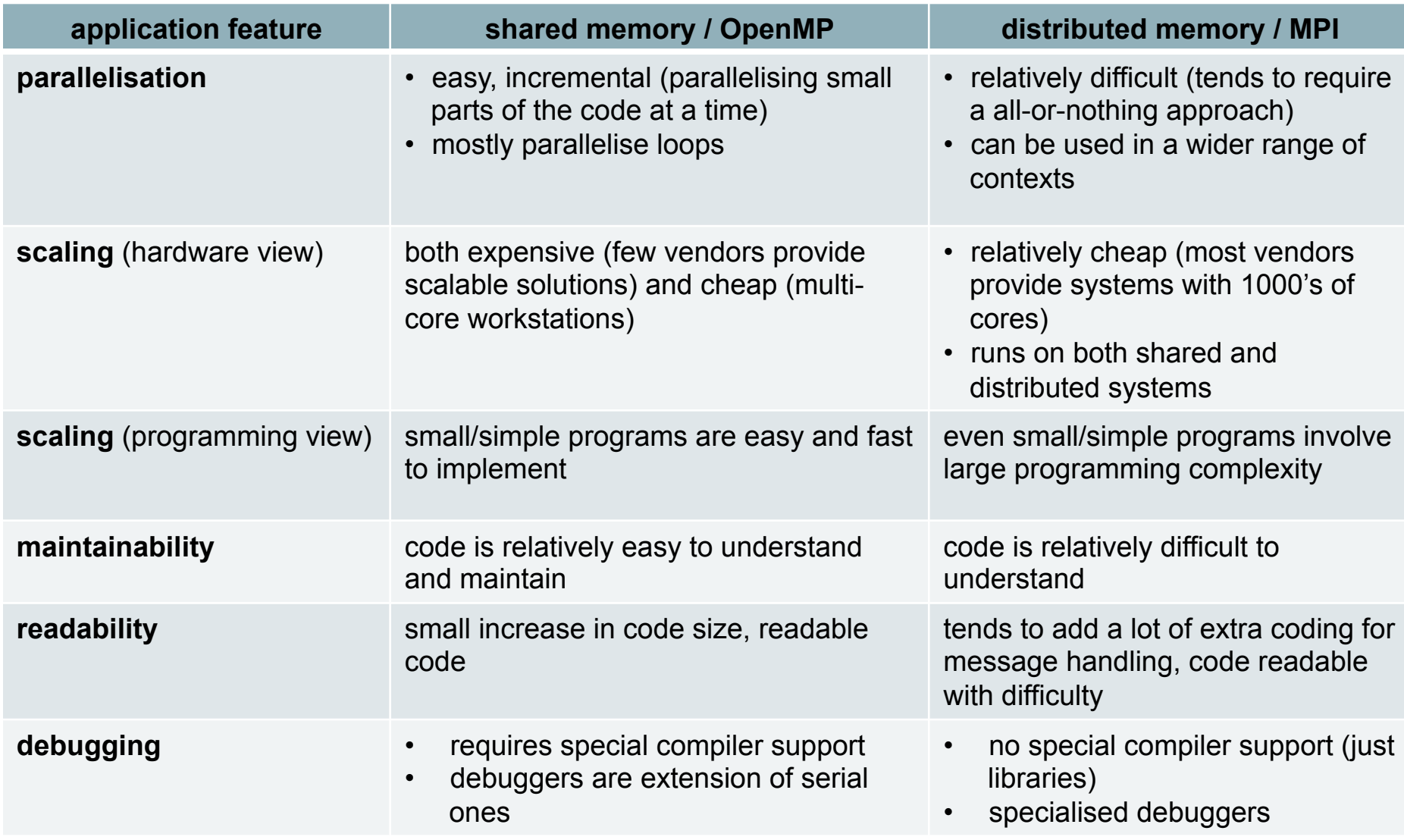

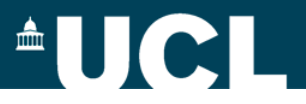

### **Distributed vs shared memory paradigm**

Which problems are suited to **Distributed Memory Processing**?

- **Embarrassingly parallel** problems (independent tasks), e.g. Monte Carlo methods.
- **Computation bound** problems (heavy local computation with little data exchange between processes).
	- models with localised data, e.g. PDEs solved using finite elements/volumes (CFD, CHMD, etc.)
	- other models with distributed data: molecular dynamics, etc.

#### Which problems are suited to **Shared Memory Processing**?

- **Communication bound** problems (much data shared between threads)
	- models with non-local data: e.g. Newtonian particle dynamics
	- Fourier transform, convolutions.

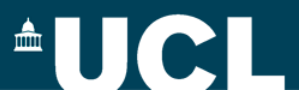

### **Accelerators - motivation**

#### **Moore's Law** (1965):

- the number of transistors in CPU design doubles roughly every 2 years
- backed by clock speed increase, this has correlated with exponentially increasing CPU performance for at least 40 years.

This meant the same old (singlethreaded) **code just runs faster on newer hardware. No more!** 

While the "law" still holds, clock frequency of general purpose CPUs was "frozen" in 2004 at around 2.5-3.0 GHz and **design has gone multicore**.

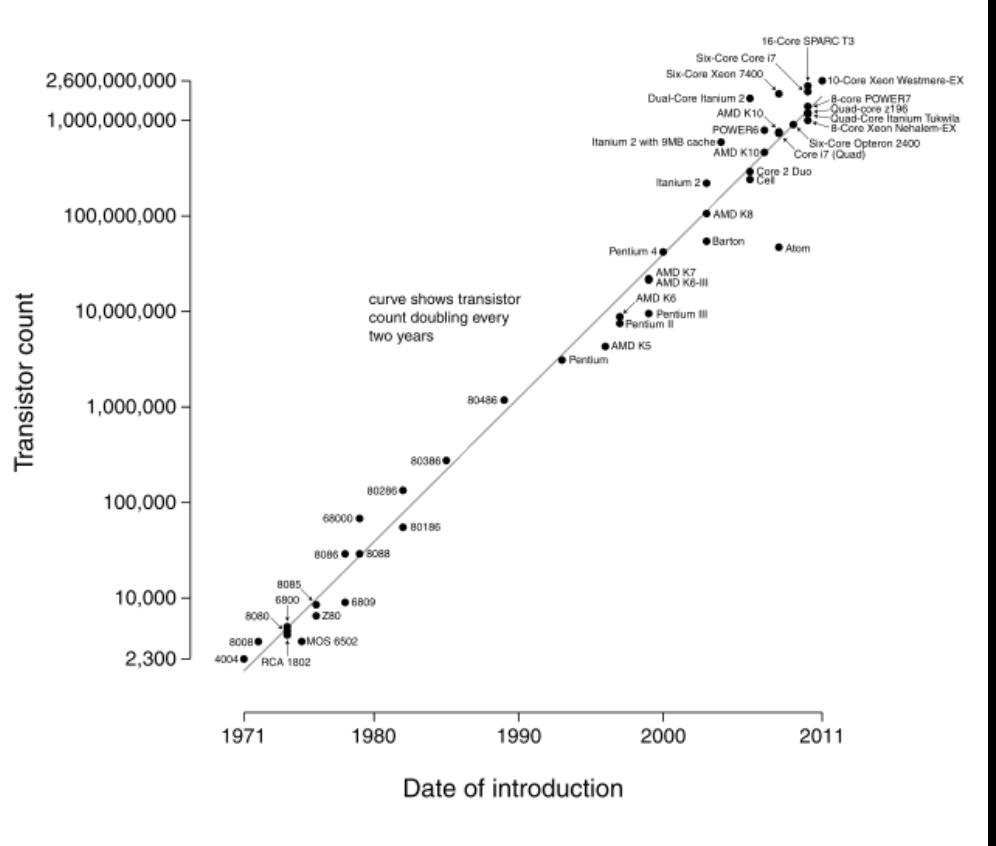

*Performance improvements are now coming from the increase in the number of cores on a processor*.

#### Microprocessor Transistor Counts 1971-2011 & Moore's Law

### $\triangleq$   $\bigcup$   $\bigcap$

### **Accelerators – different philosophies**

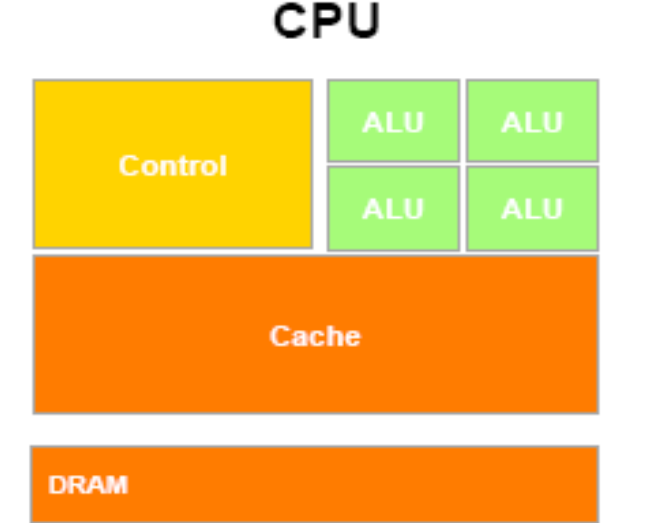

**Accelerator** 

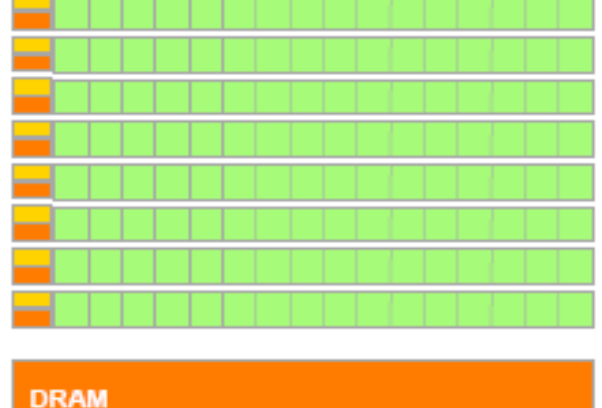

Design of CPUs optimized for **sequential** code and **coarse grained parallelism**:

- multi-core
- sophisticated control logic unit
- large cache memories to reduce access latencies.

Design of accelerators optimized for *numerically intensive* computation by a **massive fine grained parallelism**:

- many-cores (several hundreds)
- leightweight threads and high execution throughput
- large number of threads to overcome long-latency memory accesses.

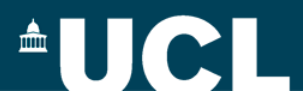

### **Accelerators - examples**

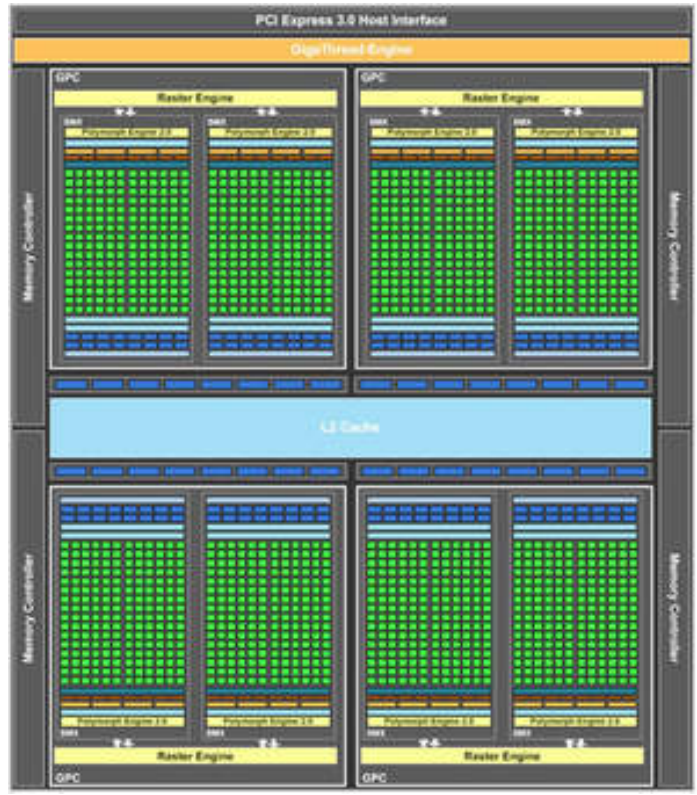

**NVIDIA Tesla K20X GPU** 2688 cores 6GB GDDR5 memory 250 GB/sec memory bandwidth 3.95Tflops/sec of peak SP

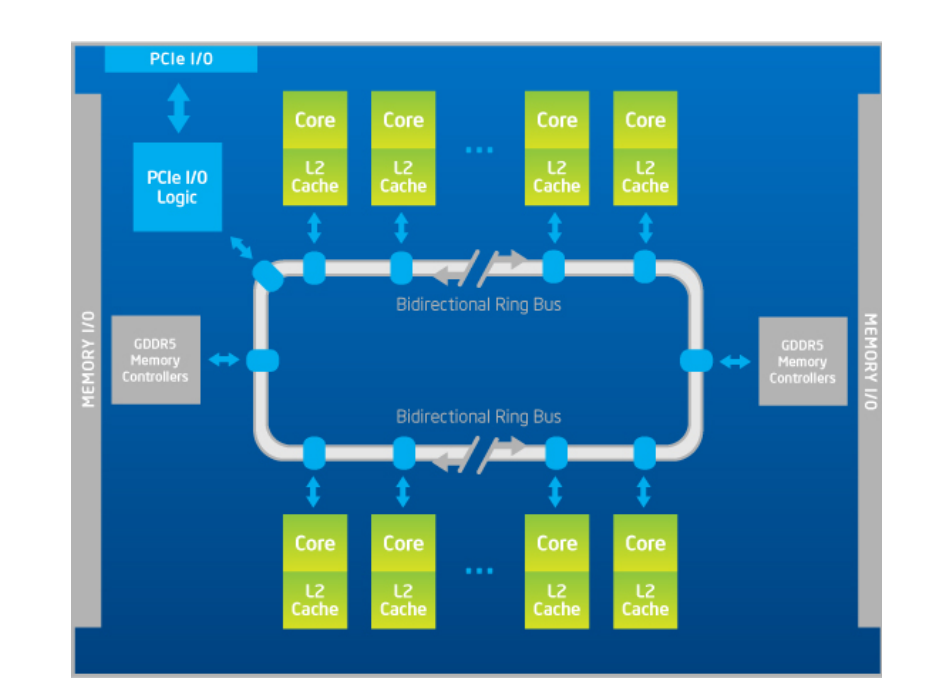

**Intel Xeon Phi 5110 MIC** 

60 cores

8GB GDDR5

320 GB/s memory bandwidth

240 HW threads (4 per core)

512-bit wide SIMD capability

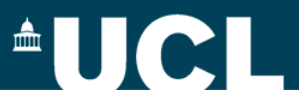

### **Accelerators – programming model**

Applications should use both CPUs and the accelerator, where the latter is exploited as a **coprocessor**:

- Serial sections of the code are performed by CPU (host).
- The parallel ones (that exhibit rich amount of *data parallelism*) are performed by accelerator (device).
- Host and device have separate memory spaces: **need to transfer data** in a manner similar to "one-sided" message passing.

#### Several **languages/API**:

- GPU: CUDA, pyCUDA, OpenCL, OpenACC
- Xeon Phi: OpenMP, Intel TBB, Cilk

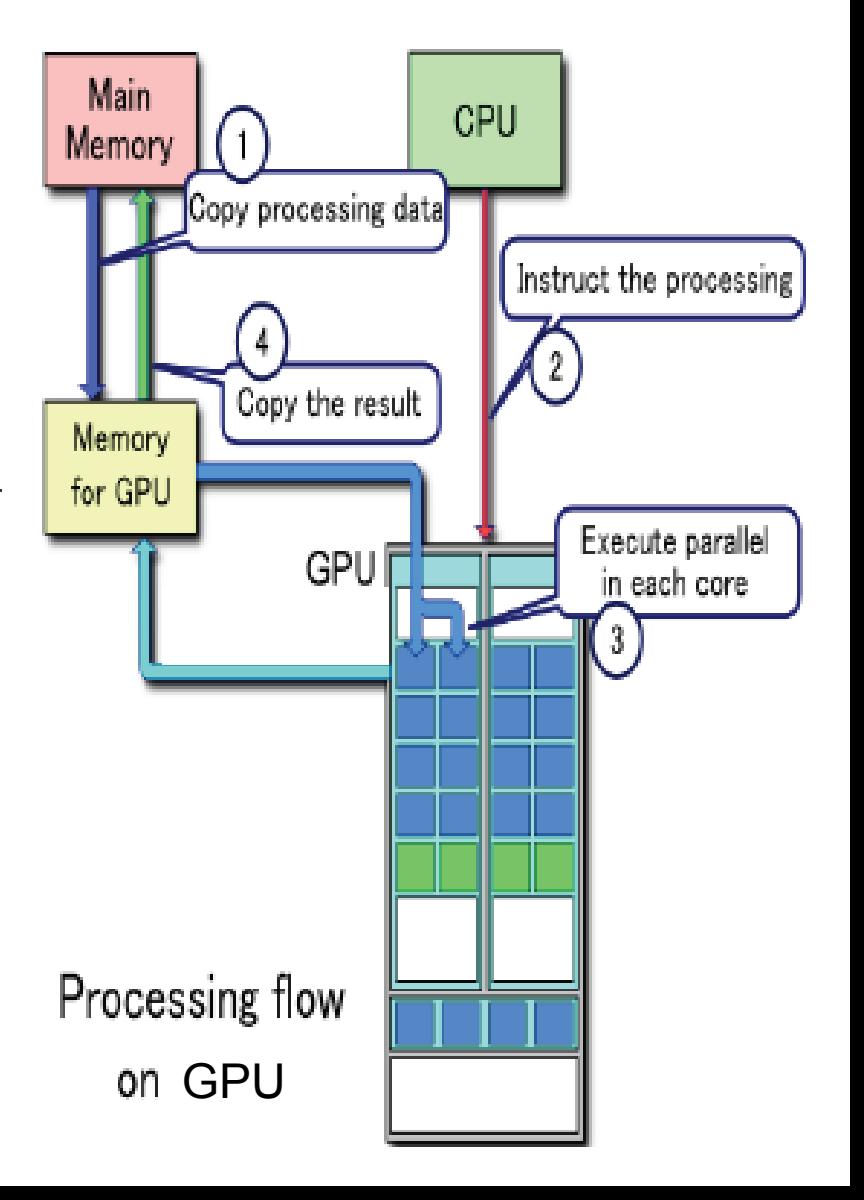

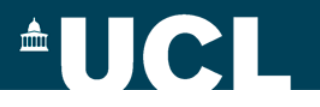

### **Example – CUDA**

```
CPU code
```

```
void increment_cpu(float *a, float b, int
N)
```

```
for (int idx = 0; idx < N; idx++)
a[idx] = a[idx] + b;
```
void main()

.....

```
increment_cpu(a, b, 16);
```

```
DEVICE
 CUDA code
 global void increment gpu(float *a,
float b, int N)
 int intidx = blockIdx.x * blockDim.x +
threadIdx.x;
                    One thread per iteration! 
 if(idx < N)
 a[idx] = a[idx] + b;void main() 
                                       HOST
{ 
 …. 
  cudaMalloc(da,sizeof(da)); 
  cudaMemcpy(da,a,N,cudaMemcpyHostToDevice); 
 increment qpu<<4,4>>(da,b,16); cudaMemcpy(a,da,N,cudaMemcpyDeviceToHost);
```
….

}

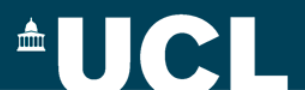

### **OpenACC**

http://www.openacc-standard.org/

GPU directive based API (corresponds to "OpenMP" for CPU parallel programming).

```
PROGRAM main
  INTER :: a(N)\left\langle \text{stuff} \right\rangle!$acc parallel loop
  DO i = 1, Na(i) = iFNDDO
!$acc end parallel loop
!$acc parallel loop
  DO i = 1, Na(i) = 2*a(i)FNDDO
!$acc end parallel loop
  \left\langle \text{stuff} \right\rangleEND PROGRAM main
```
- $\checkmark$  Supported by CRAY and PGI (slightly different implementations, but converging) and soon GCC.
- $\checkmark$  "Easier" code development supports incremental development.
- $\checkmark$  possible performance loss about 20% compared to CUDA.
- $\checkmark$  Can be "combined" with CUDA code.

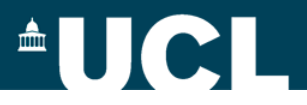

### **Accelerators programming**

- Accelerators suitable for **massively parallel** algorithms and require **low-level programming** (architecture bound) to have good performances.
- They can effectively **help** in reducing the **time to solution**. However the effectiveness is **strongly dependent** on the algorithm and the amount of computation.
- The **effort** to get codes efficiently running on accelerators is, in general, **big, irrespectively of the programming model** adopted. However portability and maintainability of the code push toward directive based approaches (at the expenses of some performance).
- All the (suitable) computational demanding parts of the code should be ported. Data transfer should be minimized or hidden. Host-Device **overlap is hard to achieve**.

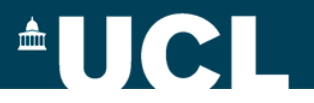

### **Hybrid parallel programming**

Hybrid programming (MPI+OpenMP, MPI+CUDA) is a **growing trend.** I dia programming (IVIFT-OpeniviF, IVIFT-CODA) is a<br>**drowing trend.** 

- Take the positive of all models.  $\Gamma$ ake the nositive of all models.
- Suits the memory hierarchy on "fat-nodes" (nodes with large memory and many cores).
	- Scope for better scaling than pure MPI (less inter-node communication) on modern clusters.

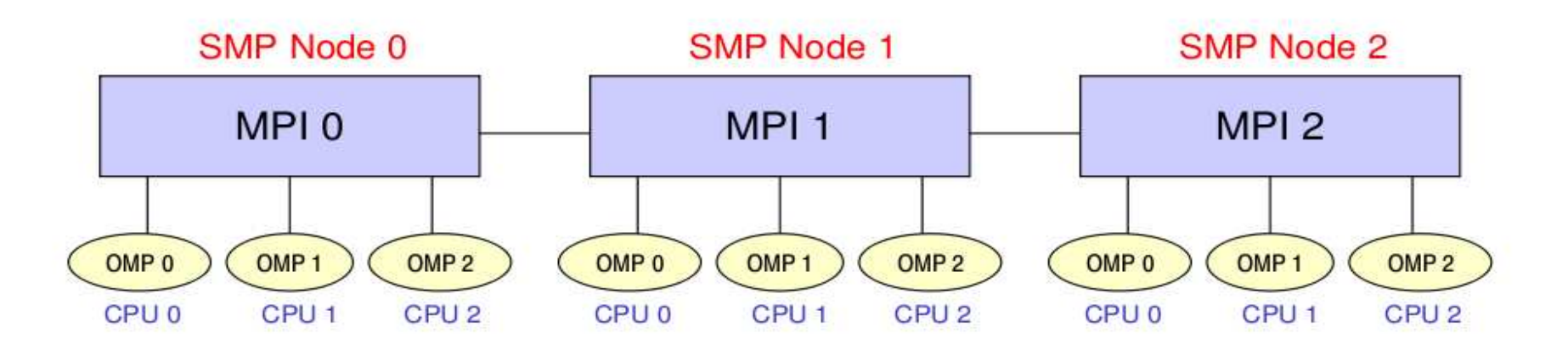

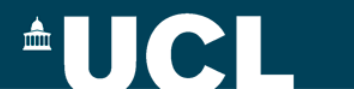

### **Questions?**